## **JARS - Task #903**

# **Configuración de experimento JASMET en VIPIR**

01/25/2017 06:48 PM - John Rojas

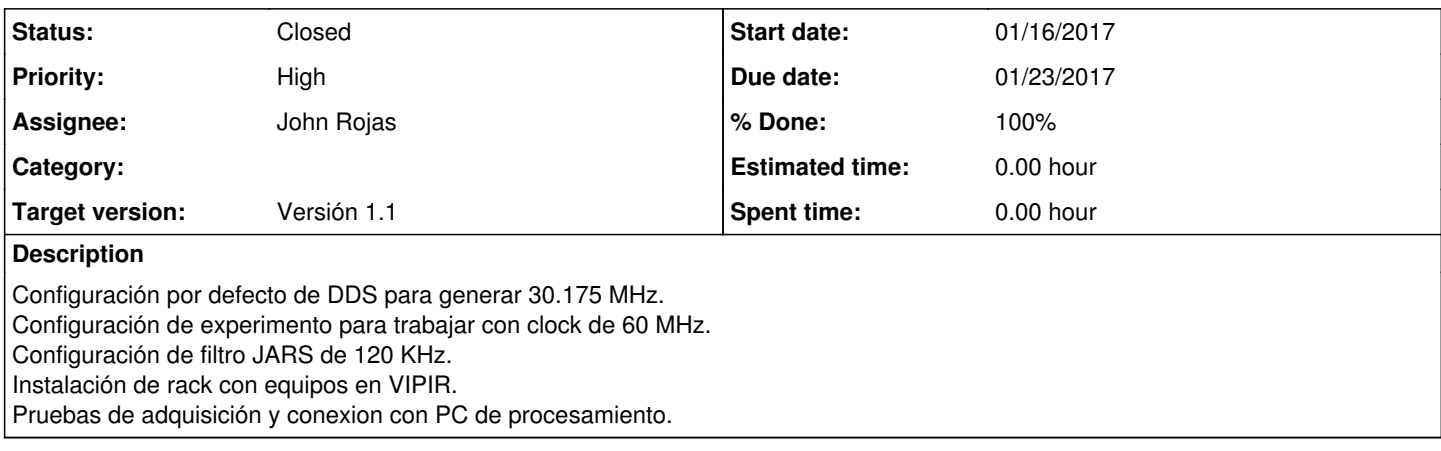

### **History**

#### **#1 - 01/30/2017 02:21 PM - John Rojas**

*- Status changed from New to Resolved*

#### **#2 - 05/28/2017 12:40 AM - John Rojas**

*- Status changed from Resolved to Closed*